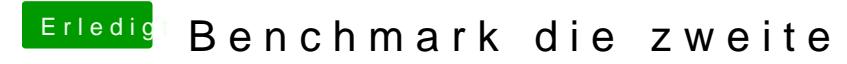

Beitrag von Nightflyer vom 30. März 2018, 20:14

## [@redb](https://www.hackintosh-forum.de/index.php/User/49588-redbelt/)elt

Bei dir wird wie bei mir auch in Heaven nur 256 MB angezeigt. Hast du dafür eine Erklärung?